## Fuvar

A következő feladatban 2016-os chicagói taxis fuvarozások adatait tartalmazó szöveges állományt kell feldolgoznia. A megoldás során vegye figyelembe a következőket!

- A képernyőre írást igénylő részfeladatok eredményének megjelenítése előtt írja a képernyőre a feladat sorszámát (például: 3. feladat:)!
- Az egyes feladatokban a kiírásokat a minta szerint készítse el!
- Az ékezetmentes kiírás is elfogadott.
- A program megírásakor a fájlban lévő adatok helyes szerkezetét nem kell ellenőriznie, feltételezheti, hogy a rendelkezésre álló adatok a leírtaknak megfelelnek.
- Megoldását úgy készítse el, hogy az azonos szerkezetű, de tetszőleges bemeneti adatok mellett is helyes eredményt adjon!
- 1. A feladat megoldásához hozzon létre grafikus vagy konzolalkalmazást (projektet) Fuvar azonosítóval!
- 2. Az UTF-8 kódolású fuvar.csv állomány tartalmazza a fuvarok adatait. A feladatok megoldása előtt tanulmányozza az állomány szerkezetét! Minden adatsorhoz rendre a következő mezők tartoznak:
- taxi azonosítója (egész szám, pl.: 8192)
- indulás időpontja (időbélyegző, melyben minden adat előnullázott, akár szövegként is kezelhető, pl.: 2016- 12-02 07:45:00)
- az utazás időtartama(egész szám, az adatok másodpercben értendőek, pl. 900)
- **a megtett távolság (valós szám, az adatok mérföldben értendőek, pl. 1,5)**
- viteldíj (valós szám, az adatok dollárban értendőek, pl. 7,5)
- borravaló (valós szám, az adatok dollárban értendőek, pl. 4, 15)
- $\bullet$   $\bullet$  a fizetés módja (szöveges, pl. "bankkártya")

Az adatokat pontosvessző választja el egymástől. Ügyeljen arra, hogy a fájl első sora az adatok fejlécét tartalmazza! Olvassa be a fuvar.csv állományban található adatokat és tárolja el egy megfelelően megválasztott adatszerkezetben!

- 3. Határozza meg és írja ki a képernyőre a minta szerint, hogy hány utazás került feljegyzésre az állományban!
- 4. Határozza meg és írja ki a képernyőre a minta szerint, hogy a 6185-ös azonosítójú taxisnak mennyi volt a bevétele, és ez hány fuvarból állt! Feltételezheti, hogy van ilyen azonosítójú taxis.
- 5. Programjával határozza meg az állomány adataiból a fizetési módokat, majd összesítse, hogy az egyes fizetési módokat hányszor választották az utak során! Ezeket az eredményeket a minta szerint írja a képernyőre! A kiírás során a fizetési módok sorrendje bármilyen lehet.
- 6. Határozza meg és írja ki a képernyőre a minta szerint, hogy összesen hány km-t tettek meg a taxisok (1 mérföld 1,6 km)! Az eredményt két tizedesjegyre kerekítve jelenítse meg a képernyőn!
- 7. Határozza meg és írja ki a képernyőre a minta szerint az időben leghosszabb fuvar adatait! Feltételezheti, hogy nem alakult ki holtverseny.
- 8. Hozzon létre hibak.txt néven egy UTF-8 kódolású szöveges állományt, ami tartalmazza azokat az adatokat, amelyek esetében hiba van az eredeti állományban! Hibás sornak tekintjük azokat az eseteket, amelyekben az utazás időtartama és a viteldíj egy nullánál nagyobb érték, de a hozzá tartozó megtett távolság értéke nulla. A sorok indulási időpont szerint növekvő rendben legyenek az állományban! A hibak.txt állomány szerkezete egyezzen meg a fuvar.csv állomány szerkezetével!

## Minta

```
3. feladat: 1859 fuvar
4. feladat: 4 fuvar alatt: 33,75 $
5. feladat:
        bankkártva: 793 fuvar
        készpénz: 1050 fuvar
        vitatott: 4 fuvar
        ingyenes: 10 fuvar
        ismeretlen: 2 fuvar
6. feladat: 8099,95 km
7. feladat: Leghosszabb
        Fuvar hossza: 9120 másodperc
        Taxi azonosító: 2559
        Megtett távolság: 56,16 km
        Viteldíj: 88,25$
8. feladat: hibak.txt
```
Hibak.txt állomány sorai:

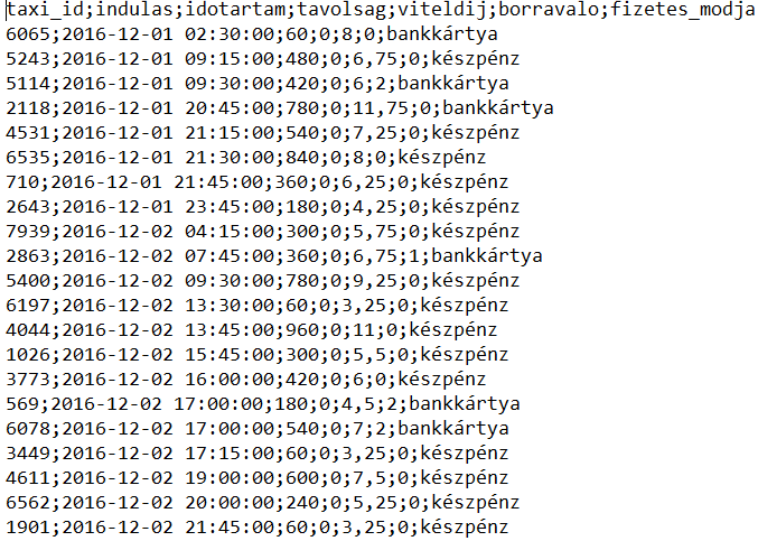

## Megoldás:<br>Jusing System:

```
using System.IO;
using System.Collections.Generic;
using System.Linq;
using System. Text:
using System. Threading. Tasks;
```
## Inamespace fuvar

```
\mathcal{L}_{\mathcal{L}}class Program
    -4
        struct fuvarozas//Készítsen összetett változót az adatok tárolására!
        ₹
            public int taxiid;
            public string indulas;
            public int idotartam;
            public double tavolsag;
            public double viteldij;
            public double borravalo;
            public string fizetesmod;
        ₹
        static fuvarozas[] adatok = new fuvarozas[2000];//Az állományban legfeljebb 2000 sor lehet.
       struct fuvarozas2//Készítsen összetett változót az adatok tárolására!
       \left\{ \right.public int taxiid;
           public string indulas;
           public int idotartam;
           public double tavolsag;
           public double viteldij;
           public double borravalo;
           public string fizetesmod;
       ٦
       static fuvarozas2[] adatok2 = new fuvarozas2[2000];
       static void Main(string[] args)
       \overline{f}string[] fajlbol = File.ReadAllLines("fuvar.csv");
           int sorokszama = 0; //sorok száma a fájlban
           int i,j;//ciklusváltozó
           for (int k = 1; k < fajlbol.Count(); k++)//Ügyeljen arra, hogy az állomány első sora az adatok fejlécét tartalmazza!
           ₹
               string[] egysordarabolva = fajlbol[k].Split(';');//Az adatokat pontosvessző választja el.
               adatok[sonokszama].taxiid = Convert.Tolnt32(egysordarabolva[0]);adatok[sorokszama].indulas = egysordarabolva[1];
               adatok[sorokszama].idotartam = Convert.ToInt32(egysordarabolva[2]);
               adatok[sorokszama].tavolsag = Convert.ToDouble(egysordarabolva[3]);
               adatok[sorokszama].viteldij = Convert.ToDouble(egysordarabolva[4]);
               adatok[sonokszama].borravalo = Convert.ToDouble(egysordarabolva[5]);adatok[sorokszama].fizetesmod = egysordarabolva[6];
               sorokszama++:
           Ä
           int fuvarokszama = sorokszama;
```

```
//3. Hatérozza meg és írja ki a képernyőre a minta szerint, hogy hany utazás került feljegyzésre az áIlományban!
Console.WriteLine("3. feladat: {0} fuvar", fuvarokszama);
//4. Határozza meg és írja ki a képernyőre a minta szerint,
//hogy a 6185-ös azonosítójú taxisnak mennyi volt a bevétele,
//és ez hány fuvarból állt! FeltéteIezheti, hogy van ilyen azonosítójú taxis.
//összegzés tétele, megszámlálás tétele
double osszesen = 0;int db = 0;for (i = 0; i < fuvarokszama; i++)
\left\{ \right.if (adatok[i].taxiid == 6185)\{osszesen += adatok[i].viteldij;
        db++;\mathbf{R}-3
Console.WriteLine("4. feladat: {0} fuvar alatt: {1} $", db, osszesen);
 /*5. Programjával hatátozza meg az áIlomány adataibő| a fizetési módokat,
  * majd összesítse, hogy az egyes fizetési módokat hányszot vá|asztották az utak során!
 * Ezeket az eredményeket a minta szerint írja a képernyőre!
  * A kiírás során a fizetési módok sorrendje bármilyen lehet.*/
 //adott egy sorozat, határozzuk meg hány különböző eleme van és gyűjtsük ki egy tömbbe
 int kulonbozoelemekszama = 0;string[] fizetesimodok = new string[100];
 int[] fizetesszam = new int[100];for (i = 0; i < fuvarokszama; i++)j = 0;
     while ((j \le kulonbozoelemekszama) 8& (adatok[i].fizetesmod != fizetesimodok[j]))\left\{ \right.j++;
     Þ
     if (j \gt \text{kulonbozoelemekszama})\mathcal{L}_{\mathcal{L}_{\mathcal{L}}}kulonbozoelemekszama++;
         fizetesimodok[kulonbozoelemekszama] = adatok[i].fizetesmod;
     Ĵ
-}
//megszámlálás tétele
for (i = 0; i < fuvarokszama; i++)
₹.
    for (int k = 1; k \le kulonbozoelemekszama; k++)
    ₹
        if (fizetesimodok[k] == adatok[i].fizetesmod) fizetesszam[k]++;
    Þ
Console.WriteLine("5. feladat:");
for (i = 1; i \le kulonbozoelemekszama; i++)Console.WriteLine("\t{0}: {1} fuvar ", fizetesimodok[i], fizetesszam[i]);
```

```
/*6. Határozza meg és írja ki a képernyőre a minta szerint,
 * hogy osszesen hány km-t tettek meg a taxisok (1 mérfold : 1,6 km)!
  * Az eredményt két tizedesjegyre kerekítve jelenítse meg a képernyőn!*/
//összegzés tétele
double osszesmerfold = 0;
for (i = 0; i < fuvarokszama; i++)
₹.
     osszesmerfold += adatok[i].tavolsag;
-3
Console.WriteLine("6. feladat: {0} km", Math.Round(osszesmerfold*1.6,2));
        Határozza meg és íria ki a képernyőre a minta szerint az időben leghosszabb fuvar adatait!
1/7.//Feltételezheti, hogy nem alakult ki holtverseny.
//maximumkiválasztás tétele
int maxfuvar= adatok[0].idotartam;//feltételezem, hogy az első a legnagyobb
int maxi = 0j//sorszámfor (i = 0; i < fuvarokszama; i++)
\mathcal{F}if (adatok[i].idotartam > maxfuvar)
     Ŧ
         maxfuvar = adatok[i].idotartam;maxi = i:
     \mathbf{\hat{}}\mathbf{B}Console.WriteLine("7. feladat: Leghosszabb\n\tFuvar hossza: {0} másodperc", adatok[maxi].idotartam);
Console.WriteLine("\tTaxi azonosító: {0}", adatok[maxi].taxiid);
Console.WriteLine("\tMegtett távolság: {0} km", adatok[maxi].tavolsag*1.6);
Console.WriteLine("\tViteldíj: {0} $", adatok[maxi].viteldij);
1*8.Hozzon létre hibak.txt néven egy UTF-8 kódolású szöveges állományt,
 * ami tartalmazza azokat az adatokat, amelyek esetében hiba van az eredeti állományban!
* Hibás sornak tekintjük azokat az eseteket, amelyekben az utazás időtartama és a viteldíj egy nullánál nagyobb érték,
 * de a hozzá tartozó megtett távolság értéke nulla.
 * A sorok indulási időpont szerint növekvő rendben legyenek az állományban!
* A hibak.txt állomány szerkezete egyezzen meg a fuvar.csv állomány szerkezetével!*/
Console.WriteLine("8. feladat: hibak.txt");
//hibás adatok kiválogatása
int idb = 0:
for (i = 0; i < fuvarokszama; i++)¥
    if (adatok[i].idotartam>0 && adatok[i].viteldij > 0 && adatok[i].tavolsag == 0)
    \left\{ \right.adatok2[idb].taxiid= adatok[i].taxiid;
        adatok2[idb].indulas= adatok[i].indulas;
        adatok2[idb].idotartam= adatok[i].idotartam;
        adatok2[idb].tavolsag= adatok[i].tavolsag;
        adatok2[idb].viteldij= adatok[i].viteldij;
        adatok2[idb].borravalo= adatok[i].borravalo;
        adatok2[idb].fizetesmod= adatok[i].fizetesmod;
        idb++:
    P)
int hibakszama = idb;//sorbarendezés min kiválasztással
 int mini = 0;string min:
 for (i = 0; i < hibakszama; i++)x
     mini = i;min = adatok2[i].indulas;for (j = i; j < hibakszama; j++)₹
         int x = String</del>(\andot{advok2[j].indulas, min)};if (x < 0)\left\{ \right.min = j;min = adatok2[j].indulas;-3
     ٦
     I/\epsilonsere
     var s = adatok2[i];
     adatok2[i] = adatok2[\text{mini}];adatok2[\text{mini}] = s;Ä
```

```
FileStream fnev = new FileStream("hibak.txt", FileMode.Create);
               StreamWriter fajlbairo = new StreamWriter(fnev);
               fajlbairo.WriteLine("taxi_id;indulas;idotartam;tavolsag;viteldij;borravalo;fizetes_modja");
               for (i = 0; i < hibakszama; i++)\overline{A}fajlbairo.Write("{0};", adatok2[i].taxiid);<br>fajlbairo.Write("{0};", adatok2[i].indulas);<br>fajlbairo.Write("{0};", adatok2[i].idotartam);<br>fajlbairo.Write("{0};", adatok2[i].idotartam);
                             rajibairo.write(v_f, , audtoki[i].tavolsicum,<br>fajlbairo.Write("\{\theta\};", adatok2[i].tavolsag);<br>fajlbairo.Write("\{\theta\};", adatok2[i].viteldij);<br>fajlbairo.Write("\{\theta\};", adatok2[i].borravalo);<br>fajlbairo.Write("\{\theta\}fajlbairo.WriteLine("\n");//sortörés
               ł
              fajlbairo.Close();
              fnev.Close();
              Console.ReadKey();
       \mathcal{E}\mathcal{Y}
```
 $\overline{\mathcal{E}}$